## CS 43: Computer Networks

# Writing a DNS Client 9 October, 2020

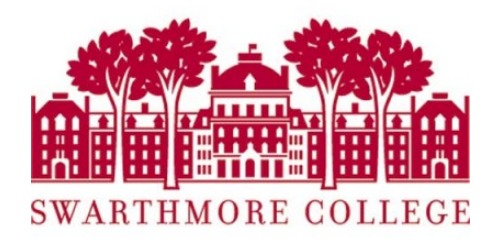

Courtesy: Kurose & Ross, K. Webb, Stanford University

# DNS Message Structure

Has the same format for query and response

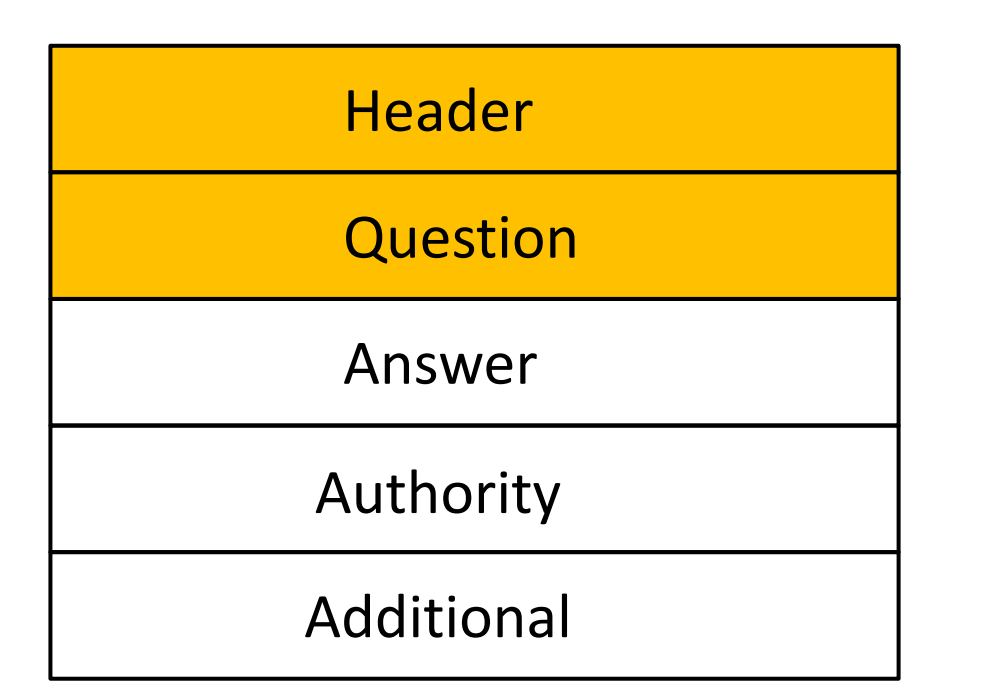

Query only has the Header and Question portions

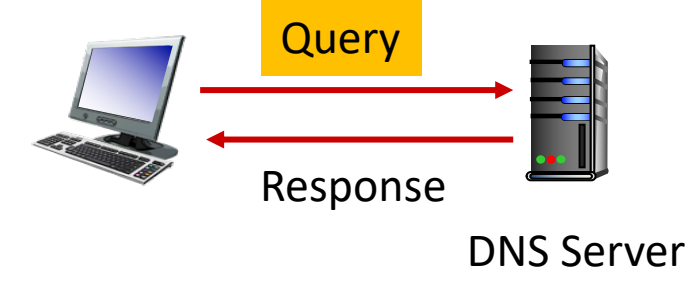

# DNS Message Structure

Has the same format for query and response

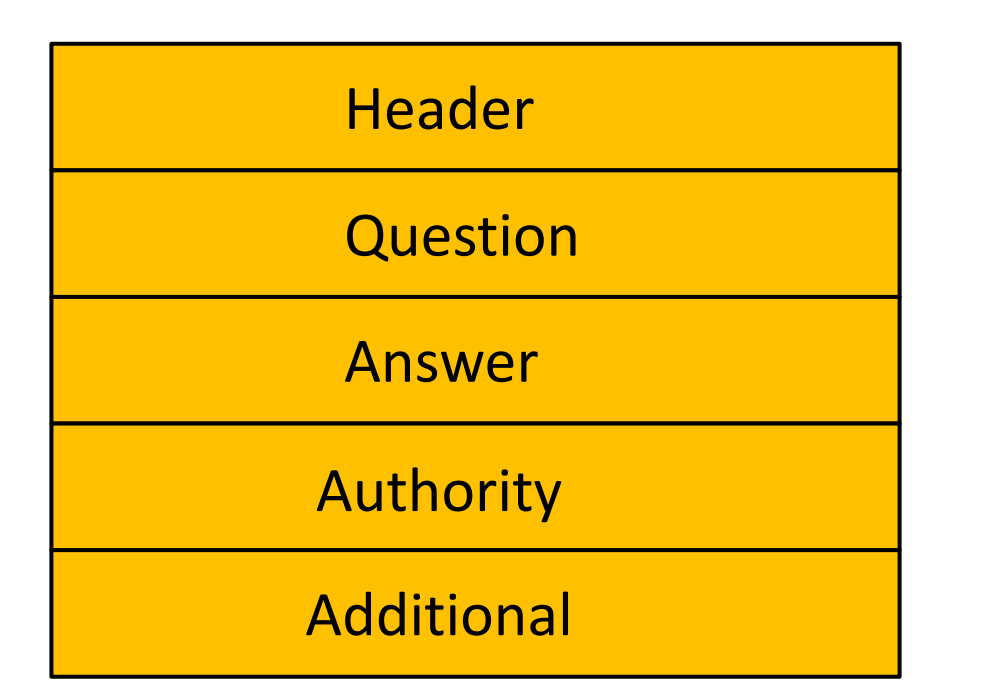

Query only has the Header and Question portions

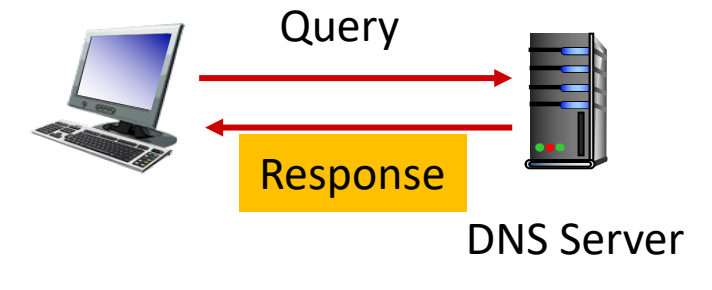

### DNS Message Header Has the same format for query and response

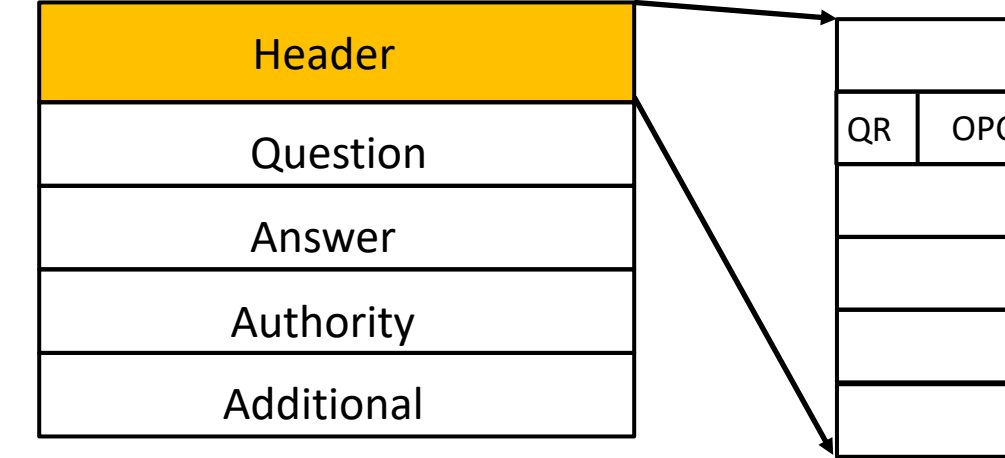

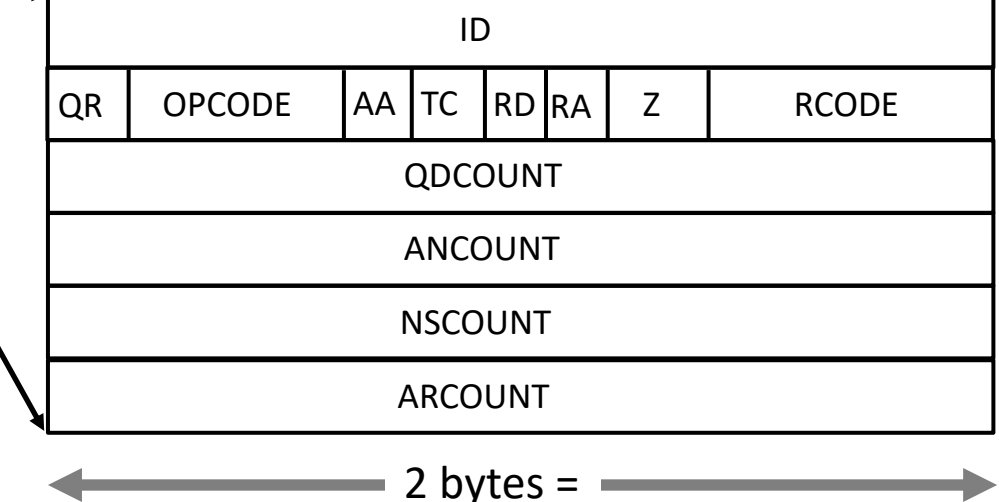

- ID: Choose any number in  $[0, 2^{16} 1]$  16 bits
- QR: Query = 0, Response =  $1$
- OPCODE: Standard query = 0
- RCODE: Error Code
- Flags:
	- AA: authoritative server
	- TC: Truncated
	- RD: Recursion Desired
	- RA: Recursion Available
- QDCOUNT: Number of Questions
- ANCOUNT: Number of Answers
- NSCOUNT: Number of Name Server Records
- ARCOUNT: Number of Additional Resource Records

### DNS Message Header

Example query dig demo.cs.swarthmore.edu

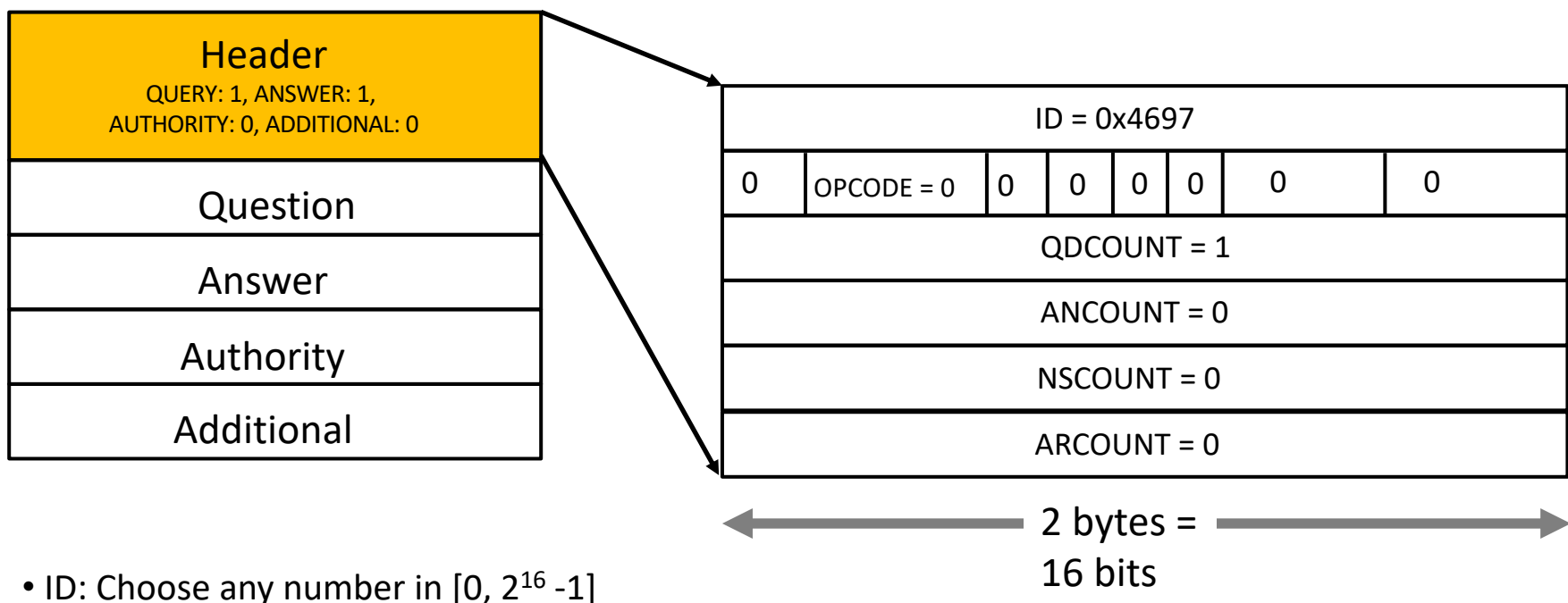

- 
- QR: Query = 0, Response =  $1$
- OPCODE: Standard query = 0
- RCODE: Error Code
- Flags:
	- AA: authoritative server
	- TC: Truncated
	- RD: Recursion Desired
	- RA: Recursion Available
- QDCOUNT: Number of Questions
- ANCOUNT: Number of Answers
- NSCOUNT: Number of Name Server Records
- ARCOUNT: Number of Additional Resource Records

## DNS Query format

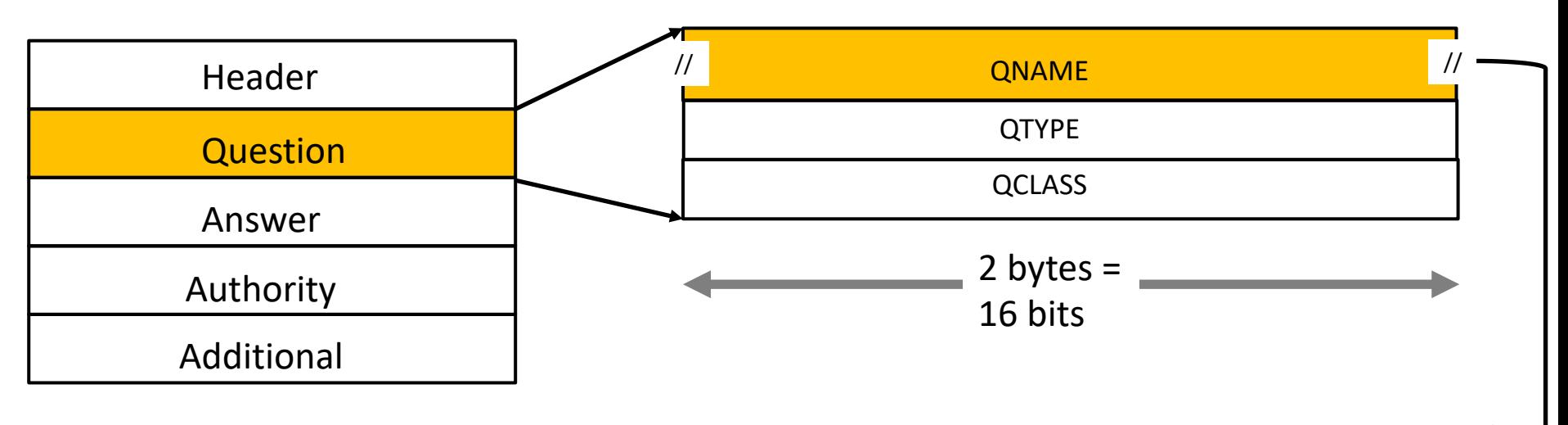

- NAME: Hostname (variable length)
- TYPE:  $A = 1$ ,  $NS = 2$ ,  $MX = 15$ ..
- CLASS: Internet = 1

//: Represents a variable length field QNAME= variable length QTYPE = 2 bytes QCLASS = 2 bytes

#### DNS Message Resource Record format All of the resource records follow the same format

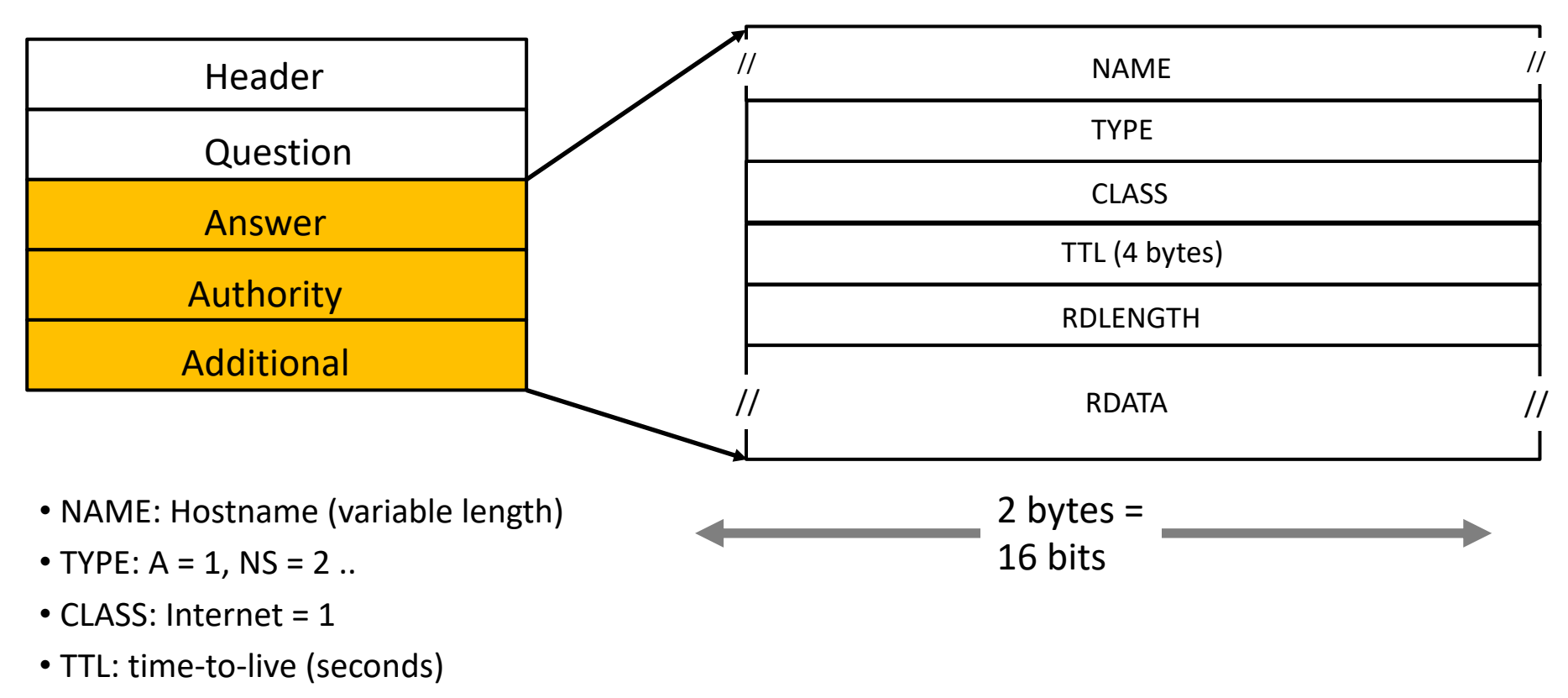

- RDLENGTH: length of RDATA
- RDATA: record data (variable length)

## DNS response format

Header specifies how many Q, A, Auth, Add sections to follow

Question

Answer

Authority

Additional

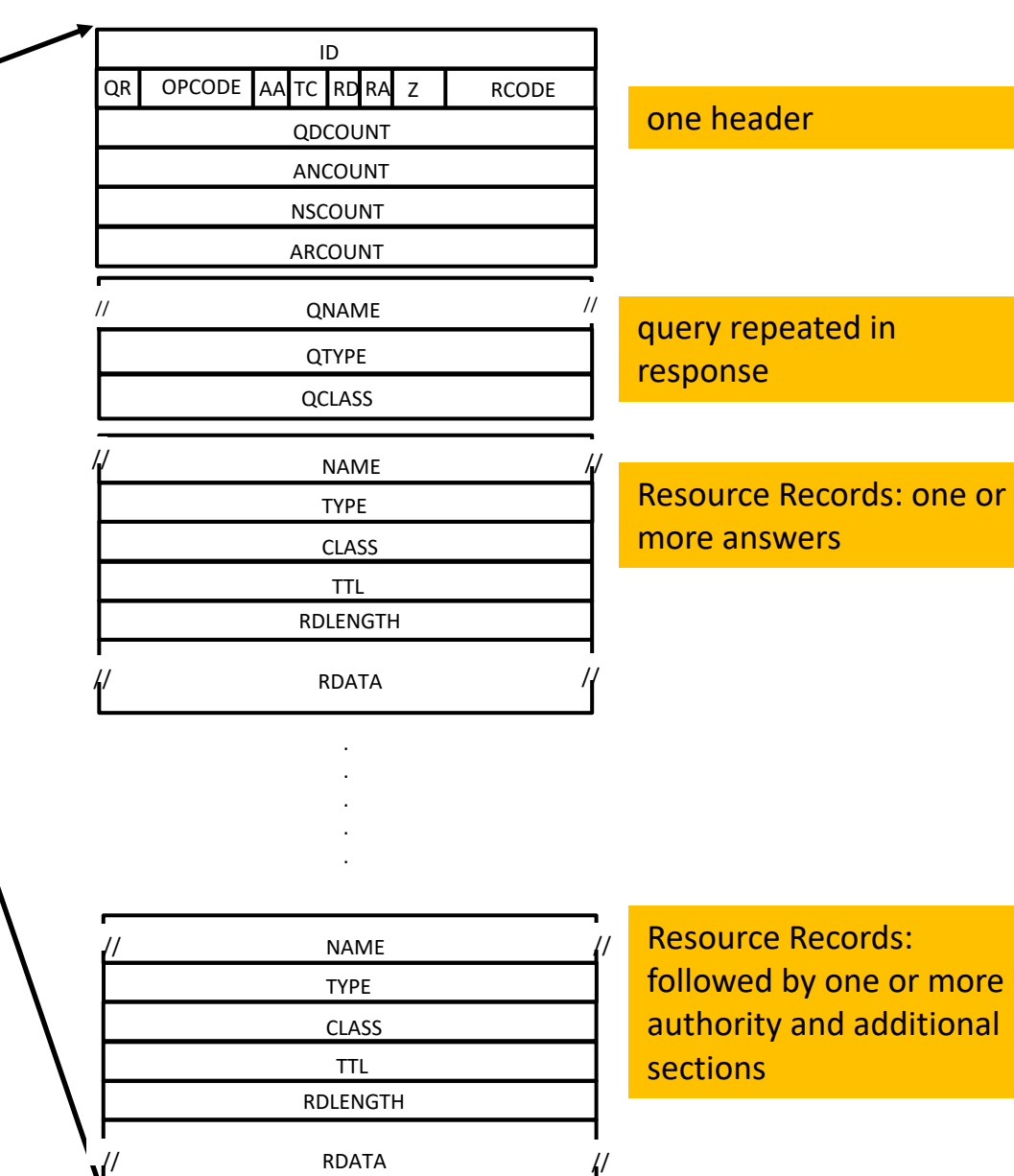

ords: ne or more additional

 $\blacktriangleright$  2 bytes = 16 bits  $\blacktriangleright$ 

## DNS Query format

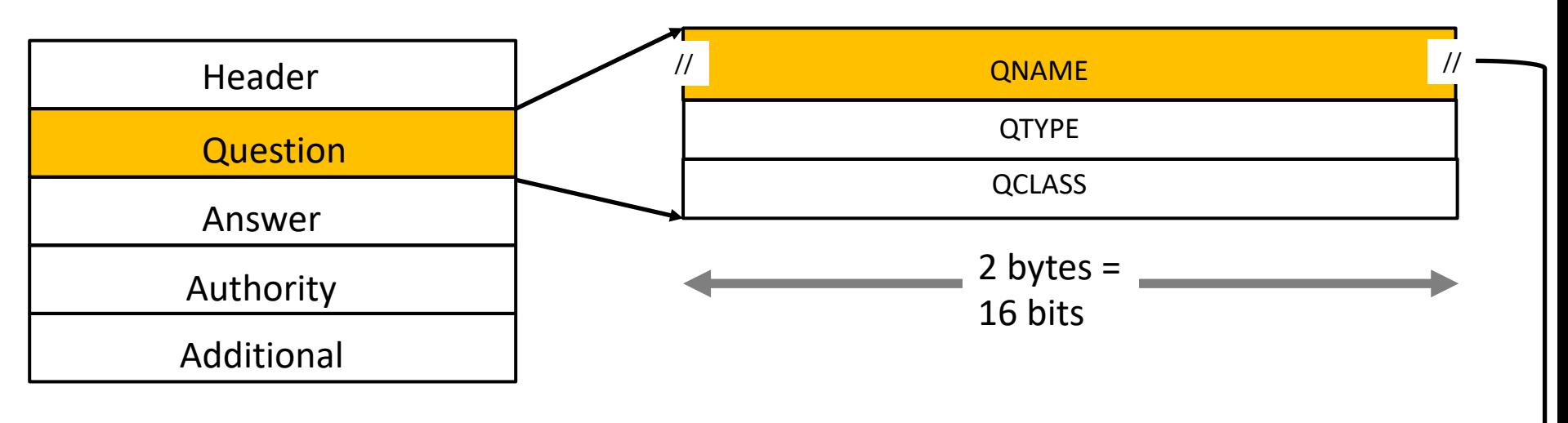

- NAME: Hostname (variable length)
- TYPE:  $A = 1$ ,  $NS = 2$ ,  $MX = 15$ ..
- CLASS: Internet = 1

//: Represents a variable length field QNAME= variable length QTYPE = 2 bytes QCLASS = 2 bytes

# [DNS N](http://www.cs.swarthmore.edu/)ame Encoding

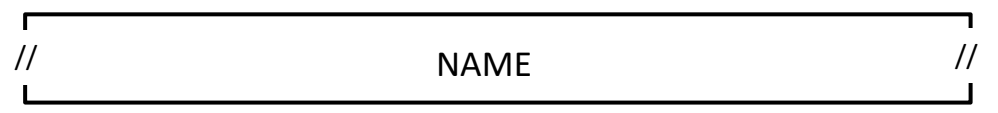

•Names can be long and repeated several times in a packet.

- •Query/Answer
- •NS record/ A record
- •Name semantics: Break name into labels
- demo.cs.swarthmore.edu. => 4 demo 2 cs 10 swarthmore 3 (nameless root)
	- •length fields are in binary, text in ASCII
	- •e.g. 4 demo in hex =  $0464656$
	- •periods in between the hostname (.) are not included

### DNS Query format

Example query:

dig +norec demo.cs.swarthmore.edu @ibext.its.swarthmore.edu

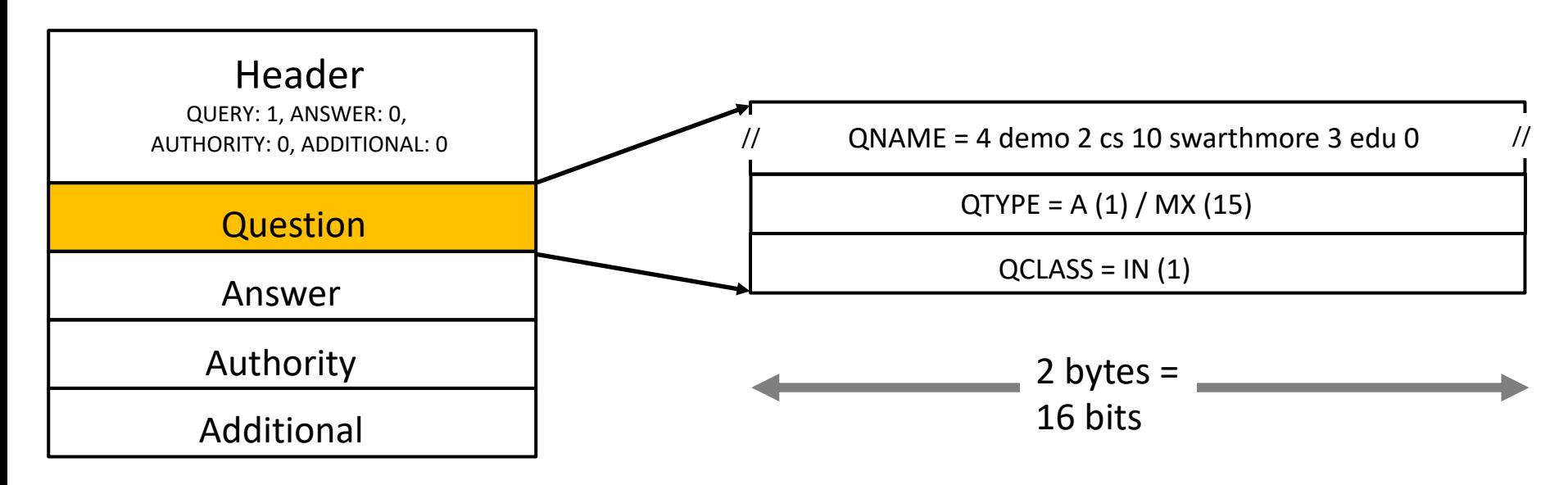

- NAME: Hostname (variable length)
- TYPE:  $A = 1$ , NS = 2, MX = 15..
- $\bullet$  CLASS: Internet = 1

//: Represents a variable length field QNAME= variable length QTYPE = 2 bytes QCLASS = 2 bytes

## DNS A Resource Record Hostname to IP address mapping

dig +norec demo.cs.swarthmore.edu @ibext.its.swarthmore.edu

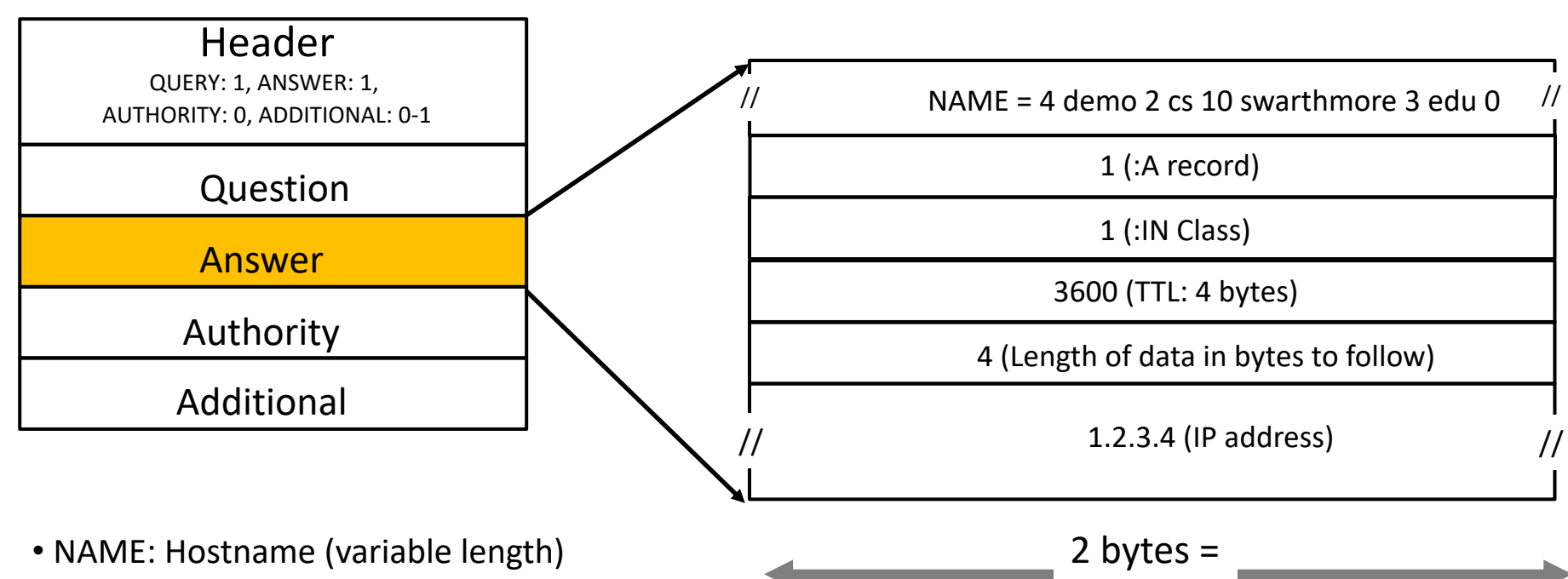

16 bits

- TYPE:  $A = 1$ , NS = 2..
- CLASS: Internet = 1
- TTL: time-to-live (seconds)
- RDLENGTH: length of RDATA
- RDATA: record data (variable length)

#### DNS NS Resource Record Hostname to DNS server mapping dig +norec demo.cs.swarthmore.edu @a.root-servers.net

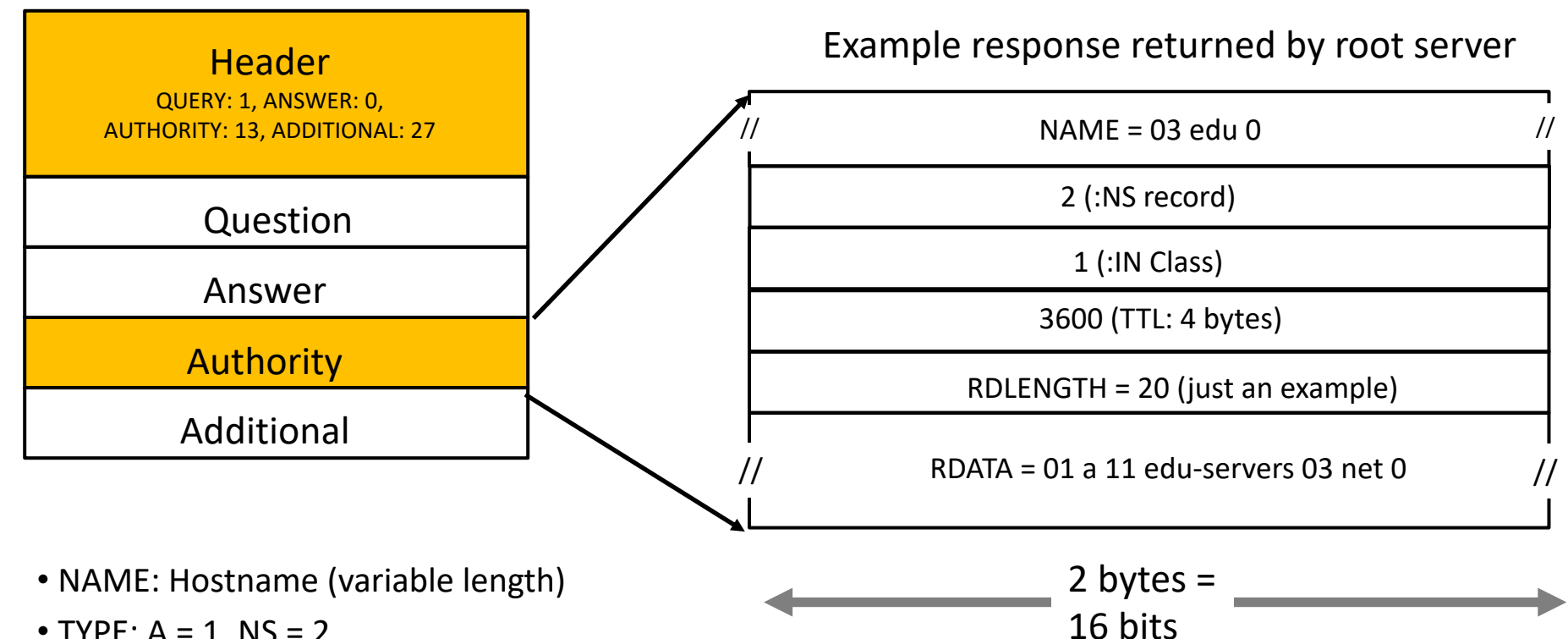

- TYPE:  $A = 1$ , NS = 2..
- CLASS: Internet  $= 1$
- TTL: time-to-live (seconds)
- RDLENGTH: length of RDATA
- RDATA: record data (variable length)

#### DNS NS Resource Record Hostname to DNS server mapping dig +norec demo.cs.swarthmore.edu @a.root-servers.net

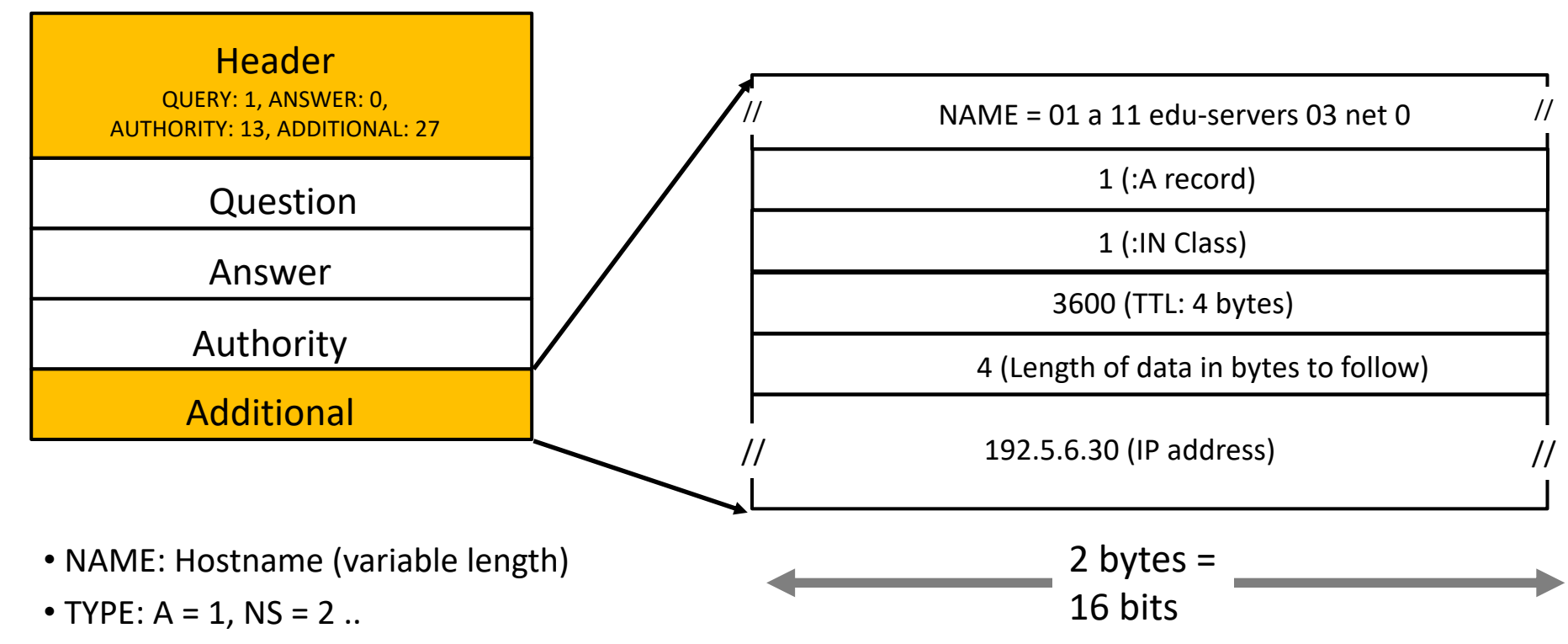

- CLASS: Internet = 1
- TTL: time-to-live (seconds)
- RDLENGTH: length of RDATA
- RDATA: record data (variable length)

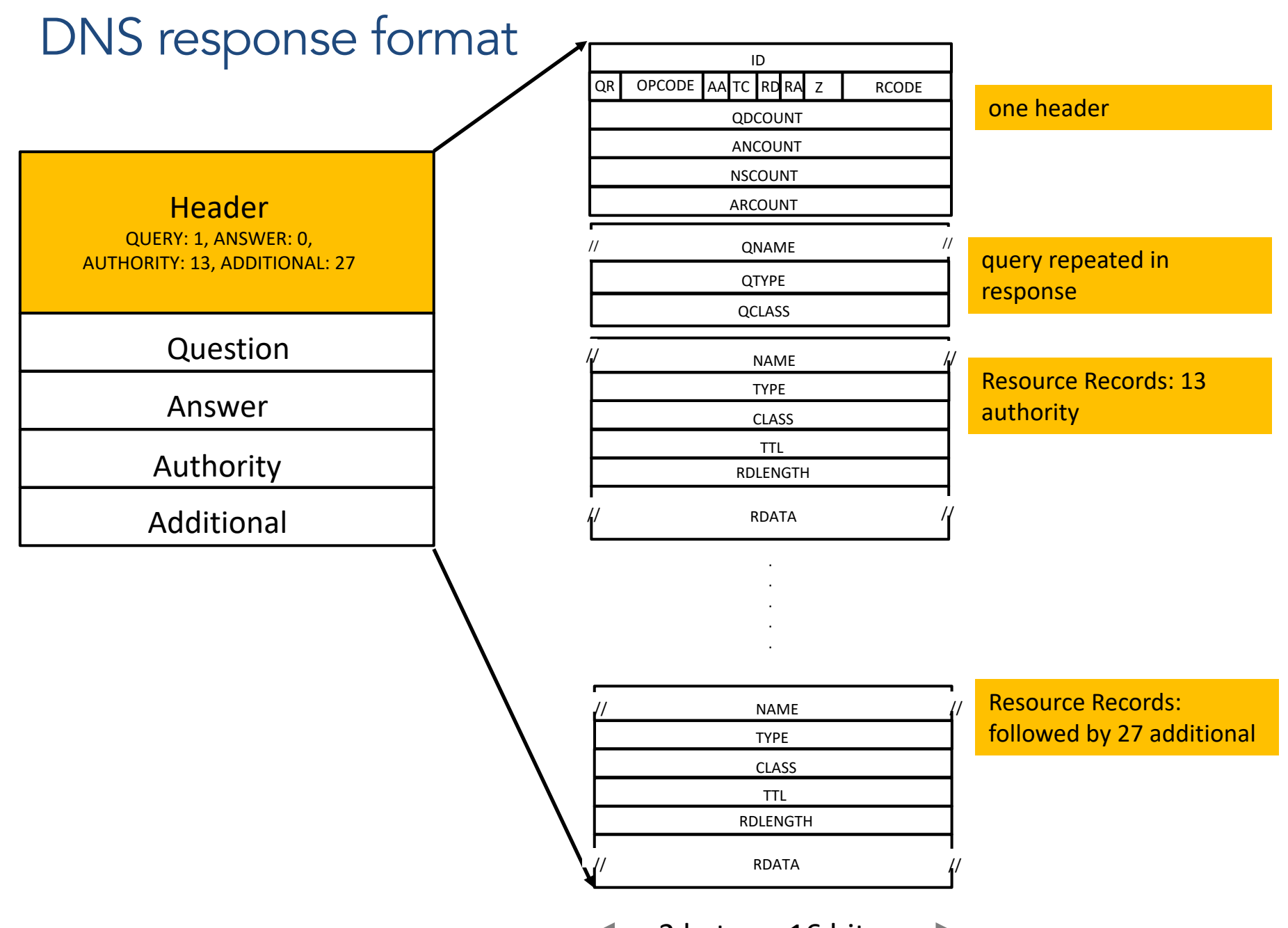

 $\blacktriangleright$  2 bytes = 16 bits  $\blacktriangleright$ 

## [DNS Nam](http://www.cs.swarthmore.edu/)e Compression slightly more complicated..

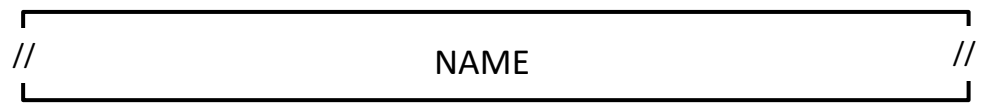

Since names can several times in a packet, DNS uses name compression fields.

Name compression example:

- Query = demo.cs.swarthmore.edu => 4 demo 2 cs 10 swarthmore 3 ed
- Response (say NS record) = edu => 20 (pointer to where edu occured previously)
	- rather than encode edu as 03 edu 0, DNS will return a pointer to v previously occurred in the packet.

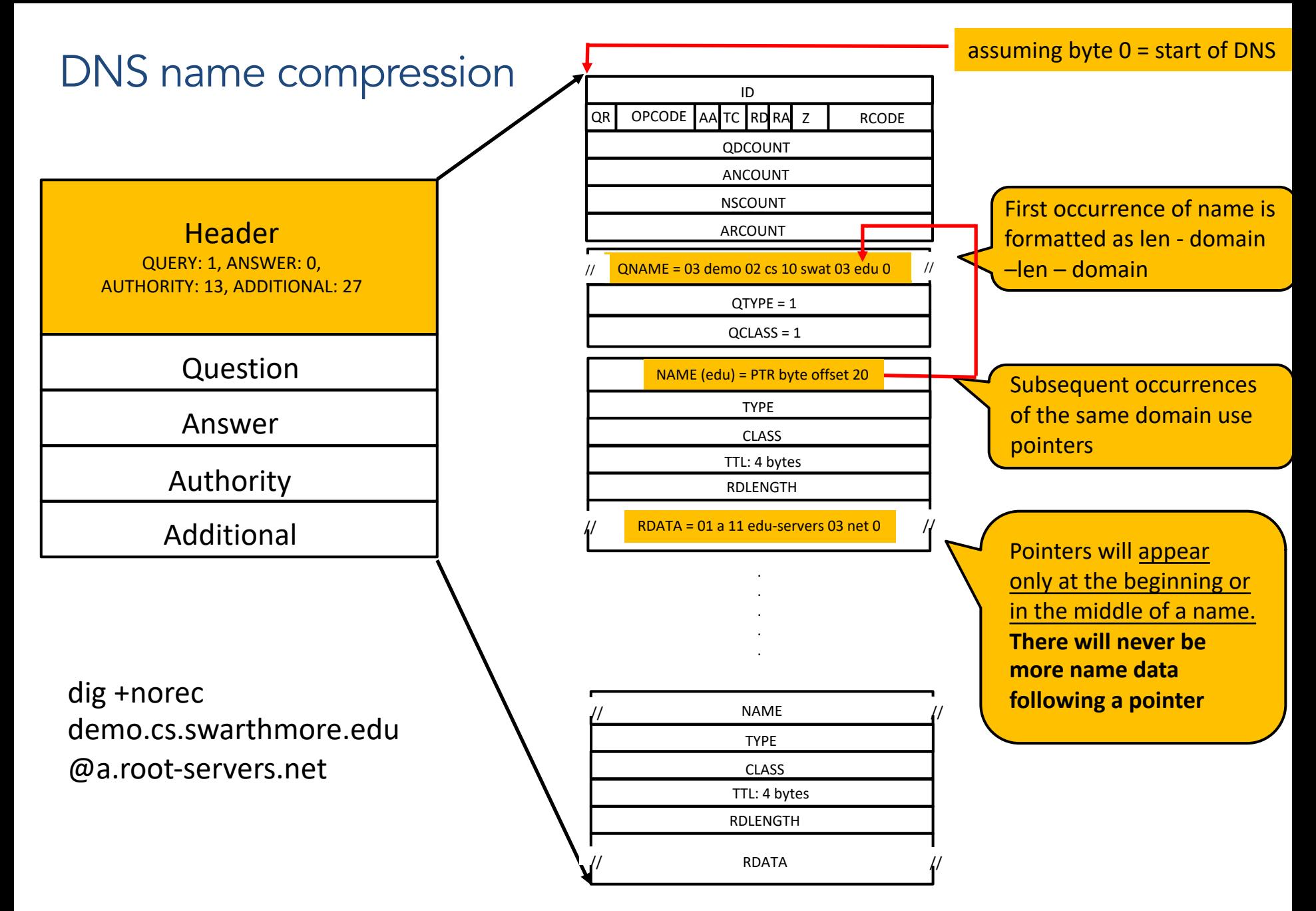

2 bytes = 16 bits

### DNS Name Compression Is it a name or a pointer?

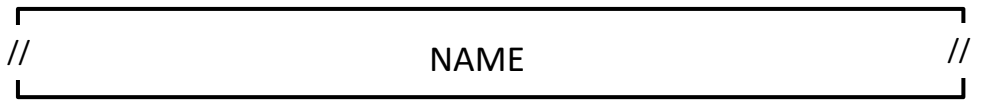

How can you tell what's contained in a variable length name field?

If it is a variable length name:

- a name either follows a <len><sub-domain> format,
- unpacking the first byte would give you the length of the name field that follows.
- you will know that you've reached the end of the name, when the <len> field is zero (length of the nameless root).

## DNS Name Compression Is it a name or a pointer?

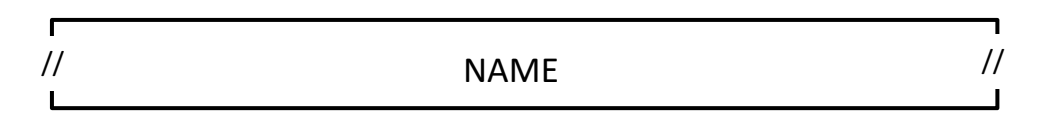

How can you tell what's contained in a variable length name field? If there is a pointer:

From the RFC a pointer, is a 2-bytes field, 16 bits in length, and has the format shown below:

ascii art format: 0 1 2 3 4 5 6 7 8 9 10 11 12 13 14 15 index:  $|1|1|$ 

- i.e, first two bits are 11
- the next 14 bits specify the offset (from the beginning of the respon

## DNS Name Compression Is it a name or a pointer?

If there is a pointer:

From the RFC a pointer, is a 2-bytes field, 16 bits in length, and has the format shown below:

```
ascii art format:
   0 1 2 3 4 5 6 7 8 9 10 11 12 13 14 15
index:
   |1|1|
```
- i.e, first two bits are 1 1
- the next 14 bits specify the offset (from the beginning of the respon
- to figure out if the first byte is a pointer:
	- use bitwise operations (& |) to flip individual bits such that you *11000000 only if the first two bits of the first byte are are 11.*
- if it is a pointer, extract the entire 2 byte pointer
	- to get the offset, you'll again need bitwise operations *to only returned bits and exclude the first two bits.*

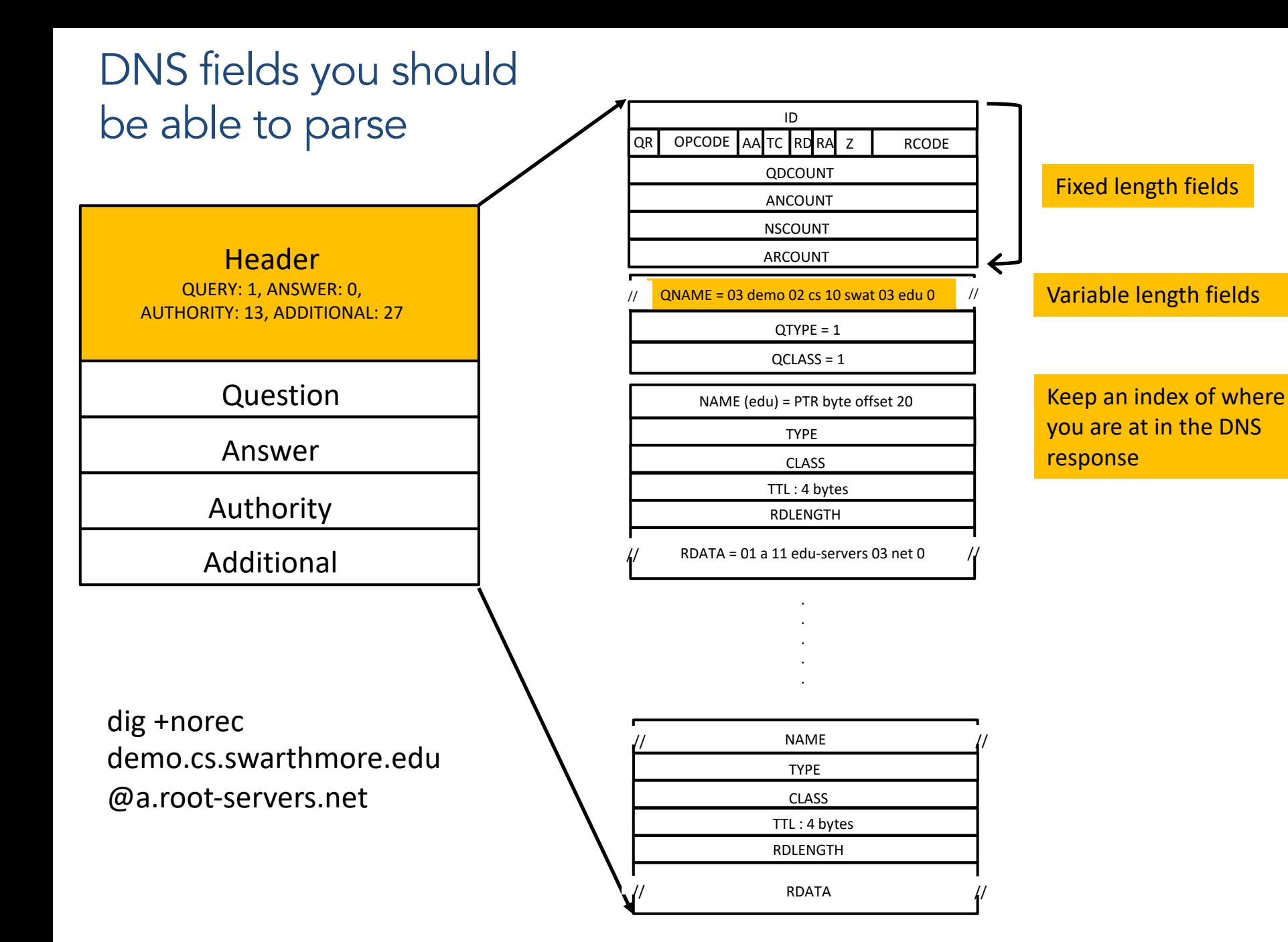

2 bytes  $=$  16 bits

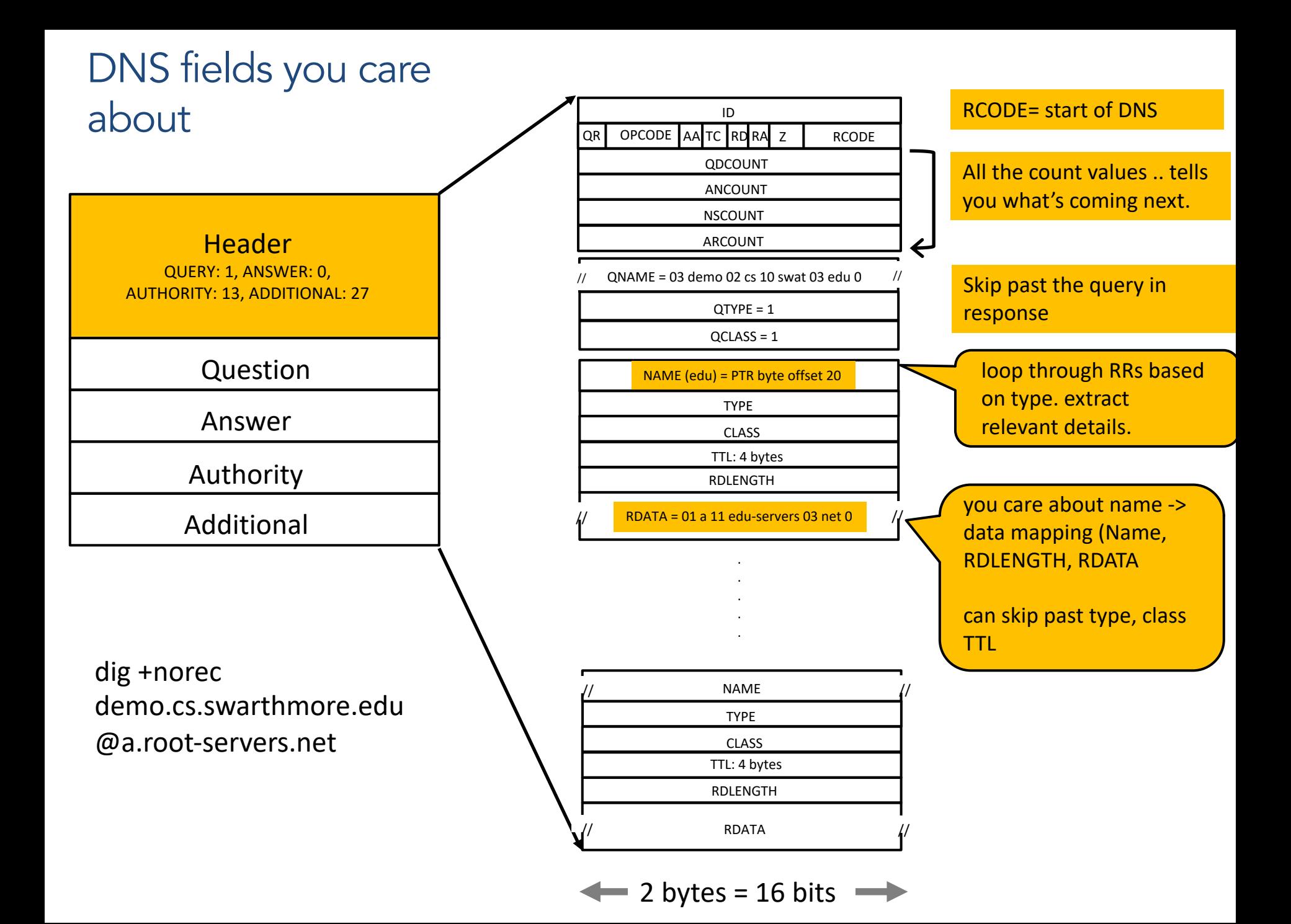